**Контрольная работа №3**

### **Задача 3.1**

Задача посвящена анализу переходного процесса в цепи первого порядка, содержащей резисторы, конденсатор или индуктивность. В момент времени *t* = 0 происходит переключение ключа *К*, в результате чего в цепи возникает переходной процесс.

- 1. Перерисуйте схему цепи (см. рис. 3.1) для Вашего варианта (таблица 1).
- 2. Выпишите числовые данные для Вашего варианта (таблица 2).
- 3. Рассчитайте все токи и напряжение на *С* или *L* в три момента времени *t*:  $O_-\,$ ,  $O_+$ , ¥.
- 4. Рассчитайте классическим методом переходный процесс в виде  $u_C(t)$ ,  $i_2(t)$ ,  $i_3(t)$  в схемах 1 – 5,  $i_2(t)$ ,  $i_3(t)$ ,  $u_L(t)$  в схемах 6 – 10. Проверьте правильность расчетов, выполненных в п. 4, путем сопоставления их с результатами расчетов в п. 3.

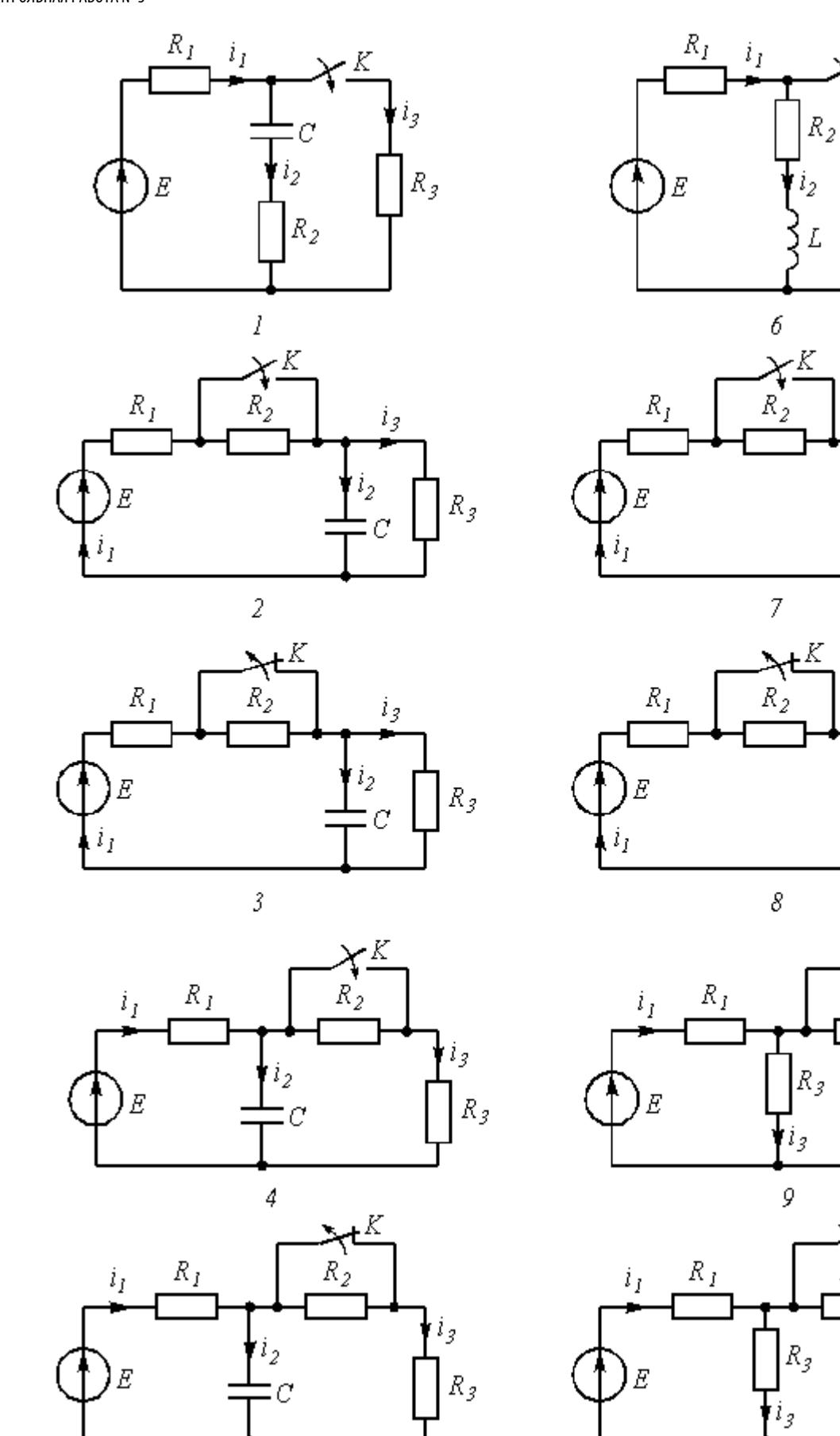

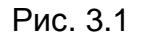

5. Постройте графики переходных токов и напряжения, рассчитанных в п. 4. Определите длительность переходного процесса, соответствующую переходу цепи в установившееся состояние с погрешностью 5%.

l,

iз

 $R_{\beta}$ 

 $R_3$ 

 $i<sub>2</sub>$ 

L

 $i<sub>2</sub>$ 

L

 $i<sub>2</sub>$ 

L

i,

 $i_2\,$ 

L

K

 $R_{2}$ 

10

 $R_{\overline{3}}$ 

6. Рассчитайте ток  $i_2$  операторным методом.

 $\overline{5}$ 

| Варианты |    |    |    |    |    |    |                |    | Номер схемы или задания |    |
|----------|----|----|----|----|----|----|----------------|----|-------------------------|----|
| 00       | 10 | 20 | 30 | 40 | 50 | 60 | 70             | 80 | 90                      |    |
| 01       | 11 | 21 | 31 | 41 | 51 | 61 | 71             | 81 | 91                      | 2  |
| 02       | 12 | 22 | 32 | 42 | 52 | 62 | 72             | 82 | 92                      | 3  |
| 03       | 13 | 23 | 33 | 43 | 53 | 63 | 73             | 83 | 93                      | 4  |
| 04       | 14 | 24 | 34 | 44 | 54 | 64 | 74             | 84 | 94                      | 5  |
| 05       | 15 | 25 | 35 | 45 | 55 | 65 | 75             | 85 | 95                      | 6  |
| 06       | 16 | 26 | 36 | 46 | 56 | 66 | 76             | 86 | 96                      |    |
| 07       | 17 | 27 | 37 | 47 | 57 | 67 | $\prime\prime$ | 87 | 97                      | 8  |
| 08       | 18 | 28 | 38 | 48 | 58 | 68 | 78             | 88 | 98                      | 9  |
| 09       | 19 | 29 | 39 | 49 | 59 | 69 | 79             | 89 | 99                      | 10 |
|          |    |    |    |    |    |    |                |    |                         |    |

Таблица 1

#### Таблица 2

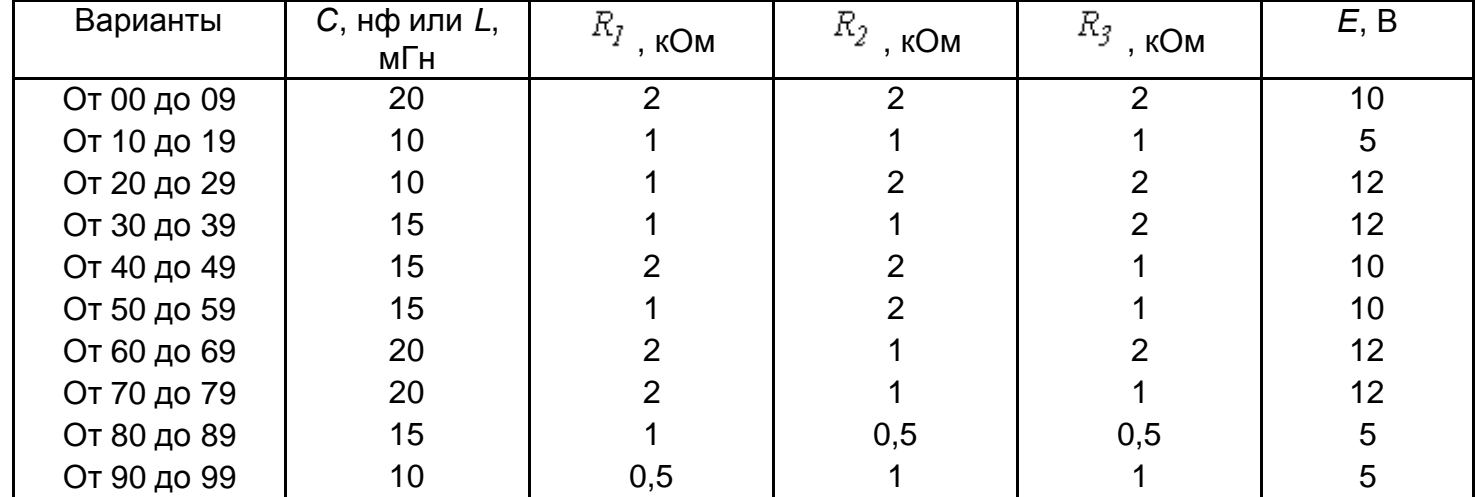

## **Типовая задача Т3.1**

Цепь (рис. 3.2 *а*) содержит резисторы *R1* = 1 кОм, *R2* = 1,5 кОм, *R3* = 0,5 кОм, *R4* = 2,5 кОм, индуктивность *L* = 6,3 мГн и источник постоянного напряжения *Е* = 9 В. В момент *t* = 0 происходит размыкание ключа *К* и в цепи возникает переходной процесс. Требуется: рассчитать основные характеристики процесса; получить выражения для токов  $i_2(t)$ ,  $i_3(t)$  и напряжения  $u_L(t)$ классическим методов; построить графики указанных токов и напряжений; рассчитать ток  $i_2(t)$ операторным методом.

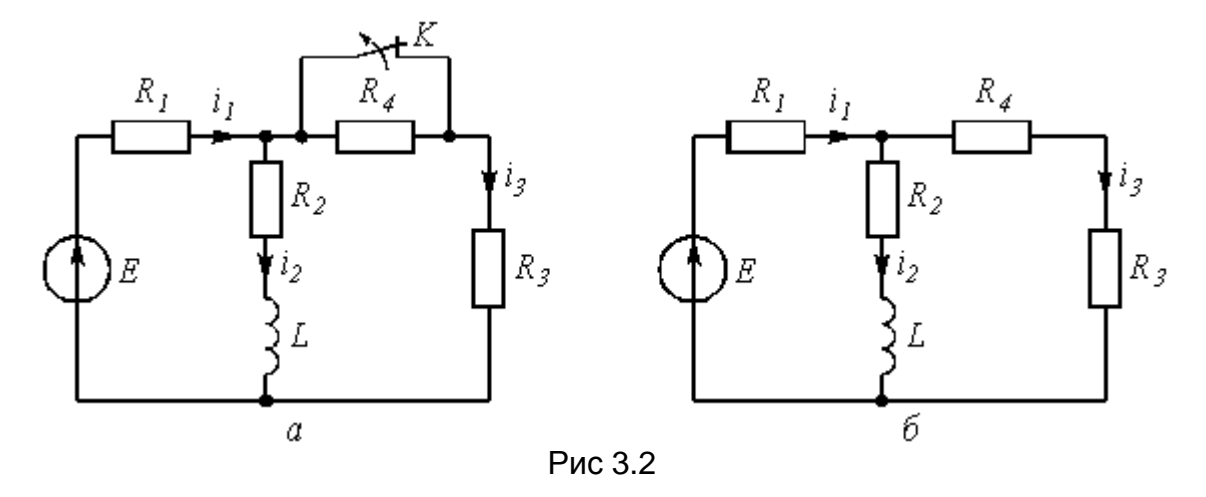

#### **Решение**

1. Находим токи  $i_1$ ,  $i_2$ ,  $i_3$  и напряжение  $u_l$  в три момента времени  $t = 0_$ ,  $0_+$  и ¥.

1.1. Момент *t* = *0–*. Он соответствует стационарному состоянию цепи до коммутации. В этом состоянии резистор *R4* закорочен ключом *К* и не влияет на работу цепи. Сама схема (рис. 3.2 *а*) представляет собой цепь, в которой  $u_l$ ( $0$ <sub>-</sub>) = 0, поэтому она может быть рассчитана по следующим формулам:

$$
i_1(0_+) = \frac{E}{R_1 + \frac{R_2 R_3}{R_2 + R_3}} = \frac{9}{\left(1 + \frac{1,5 \cdot 0,5}{1,5 + 0,5}\right)} = 6,5 \cdot 10^{-3} \text{ A} = 6,5 \text{ mA};
$$
  
\n
$$
i_2(0_+) = i_1(0_+) \frac{R_3}{R_2 + R_3} = \frac{6,5 \cdot 10^{-3} \cdot 0,5 \cdot 10^3}{\left(1,5 + 0,5\right) \cdot 10^3} = 1,6 \text{ MA};
$$
  
\n
$$
i_3(0_+) = i_1(0_+) \frac{R_2}{R_2 + R_3} = \frac{6,5 \cdot 10^{-3} \cdot 1,5 \cdot 10^3}{\left(1,5 + 0,5\right) \cdot 10^3} = 4,9 \text{ MA}.
$$

1.2. Момент  $t = 0_+$ . Это первое мгновение после размыкания ключа. В соответствие с законом коммутации

$$
i_2(0_+) = i_2(0_-) = 1,6 \quad \text{MA.} \tag{3.1}
$$

Остальные величины находим путем составления и решения системы уравнений по законам Кирхгофа, описывающих электрическое состояние цепи в момент  $t = 0_+$  (рис. 3.2  $\delta$ ):

$$
\begin{aligned}\ni_1\left(\mathbf{0}_{+}\right)-i_2\left(\mathbf{0}_{+}\right)-i_3\left(\mathbf{0}_{+}\right)=\mathbf{0} \\
R_1\quad i_1\left(\mathbf{0}_{+}\right)+R_2\quad i_2\left(\mathbf{0}_{+}\right)+u_L\left(\mathbf{0}_{+}\right)=E \\
\left(R_3+R_4\right)\quad i_3\left(\mathbf{0}_{+}\right)+R_1\quad i_1\left(\mathbf{0}_{+}\right)=E\n\end{aligned}.
$$

После числовых подстановок с учетом (3.1) получим:

$$
i_1(0_+) - 1, 6 \cdot 10^{-3} - i_3(0_+) = 0
$$
  
\n
$$
10^3 i_1(0_+) + 1, 5 \cdot 10^3 \cdot 1, 6 \cdot 10^{-3} + i \iota_L(0_+) = 9
$$
  
\n
$$
(0,5+2,5) 10^3 i_3(0_+) + 10^3 i_1(0_+) = 9
$$

Решая систему, находим:

 $i_1(0_+)$  = 3,45 MA,  $i_3(0_+)$  = 1,85 MA,  $u_L(0_+)$  = 3,15 B.  $(3.2)$ 

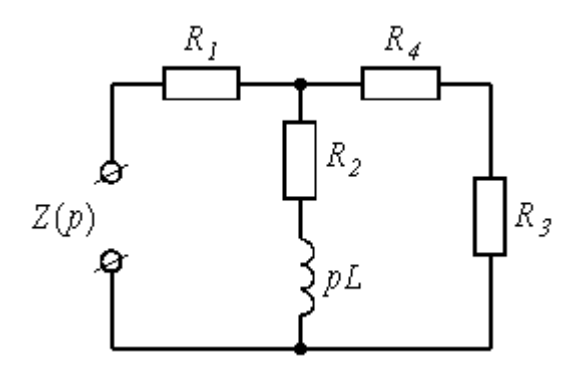

Рис. 3.3

1.3. Момент *t* = ¥. Означает новое стационарное состояние цепи после окончания переходного процесса. Внешне схема цепи при  $t = 4$  соответствует рис. 3.2 б, причем  $u_L(\infty) = 0$ , а токи рассчитываются по формулам:

$$
i_1(\infty) = \frac{E}{R_1 + \frac{R_2(R_3 + R_4)}{R_2 + R_3 + R_4}} = \frac{9}{\left[1 + \frac{1,5(0,5 + 2,5)}{1,5 + 0,5 + 2,5}\right] \cdot 10^3} = 4,5 \cdot 10^{-3} \text{ A} = 4,5 \text{ mA};
$$
  

$$
i_2(\infty) = i_1(\infty) \frac{R_3 + R_4}{R_2 + R_3 + R_4} = \frac{4,5 \cdot 10^{-3} \cdot (0,5 + 2,5) \cdot 10^3}{(1,5 + 0,5 + 2,5) \cdot 10^3} = 3 \text{ mA};
$$

$$
i_3(\infty) = i_1(\infty) - i_2(\infty) = 4,5 - 3 = 1,5 \text{ MA}.
$$

2. Расчет токов *i <sup>2</sup>*(*t*), *i3*(*t*) и напряжения *uL*(*t*) после коммутации классическим методом.

Переходный процесс в цепях первого порядка (с одним реактивным элементом) описывается уравнением вида

$$
f(t) = f_{np} + f_{ce}(t) = f_{np} + A e^{pt}, \qquad (3.3)
$$

где *fпр = f* (¥) – принужденная составляющая искомой величины, равная ее значению при *t* = ¥; *fсв*(*t*) – свободная составляющая; *A* – постоянная интегрирования; *р* – корень характеристического уравнения, определяющий в конечном итоге длительность переходного процесса. Так как *р* является общей величиной для всех токов и напряжений в конкретной цепи, то расчет переходного процесса целесообразно начать с определения *р*.

2.1. Характеристическое уравнение для расчета р составляется по операторной схеме замещения, отражающей работу цепи после коммутации, и показанной на рис. 3.3.

$$
Z(p) = R_1 + \frac{(R_2 + pL)(R_3 + R_4)}{R_2 + pL + R_3 + R_4}.
$$

Принимая  $Z(p) = 0$ , получим характеристическое уравнение

$$
pL + R_2 + \frac{R_1 (R_3 + R_4)}{R_1 + R_3 + R_4} = 0.
$$

Решение уравнения дает корень

$$
p = -\frac{R_2 + \frac{R_1 (R_3 + R_4)}{R_1 + R_3 + R_4}}{L} = -\frac{\left[1, 5 + \frac{1 (0, 5 + 2, 5)}{1 + 0, 5 + 2, 5}\right] 10^3}{6, 3 \cdot 10^{-3}} = -357 \cdot 10^3. \tag{3.4}
$$

Величина

$$
\tau = \frac{1}{|p|} = \frac{1}{357 \cdot 10^3} = 2,8 \cdot 10^{-6} \text{ c} = 2,8 \text{ mKc} \quad (3.5)
$$

называется постоянной времени цепи.

2.2. Расчет  $i_2(t)$ .

В соответствии с (3.3) запишем:

$$
i_2(t) = i_{2np} + A_1 e^{pt}.
$$

Учтем, что  $i_{2n} = i_2(*) = 3$  мА. Величину  $A_1$  найдем из рассмотрения  $i_2(0_+)$  с учетом независимого начального условия (3.1):

$$
i_2(0_+) = 3 + A_1 e^{p \cdot 0} = 1,6 \text{ mA}
$$

Откуда  $A_1 = 1,6 - 3 = -1,4$ . Тогда

$$
i_2(t) = \left(3 - 1, 4 \quad e^{-357 \cdot 10^3 t}\right) \text{ mA.}
$$
 (3.6)

2.3. Расчет  $u_1(t)$ .

Воспользуемся законом Ома для индуктивности

$$
u_L(t) = L\frac{di_2}{dt} = 6.3 \cdot 10^{-3} \frac{d}{dt} \left( 3 - 1.4 e^{-357 \cdot 10^3 t} \right) \cdot 10^{-3} = 3.15 e^{-357 \cdot 10^3 t}. \tag{3.7}
$$

2.4. Расчет  $i_3(t)$ . Ведется аналогично расчету  $i_2(t)$ .

$$
i_3(t) = i_{3np} + A_2 e^{pt} = 1,5 + A_2 e^{pt}.
$$
  

$$
i_3(0_+) = 1,5 + A_2 = 1,85 \text{ mA}; A_2 = 0,35.
$$
  

$$
i_3(t) = \left(1,5 + 0,35 e^{-357 \cdot 10^3 t}\right) \text{ mA}.
$$
 (3.8)

2.5. Проверка правильности расчетов производится путем анализа выражений (3.6), (3.7) и (3.8) в моменты времени  $t = 0$  и  $4$ .

$$
i_2(0)=1,6
$$
 MA;  $i_2(\infty)=3$  MA.  
\n $i_3(0)=1,85$  MA;  $i_3(\infty)=1,5$  MA.  
\n $u_L(0)=3,15$  MA;  $u_L(\infty)=0$ .

Полученные значения всех величин совпадают с результатами расчетов в п. 1.

3. Построение графиков переходного процесса.

8

6

10

Для построения графиков необходимо составить таблицу значений  $i_2(t)$ ,  $i_3(t)$ ,  $u_1(t)$  в различные моменты времени (таблица 3).

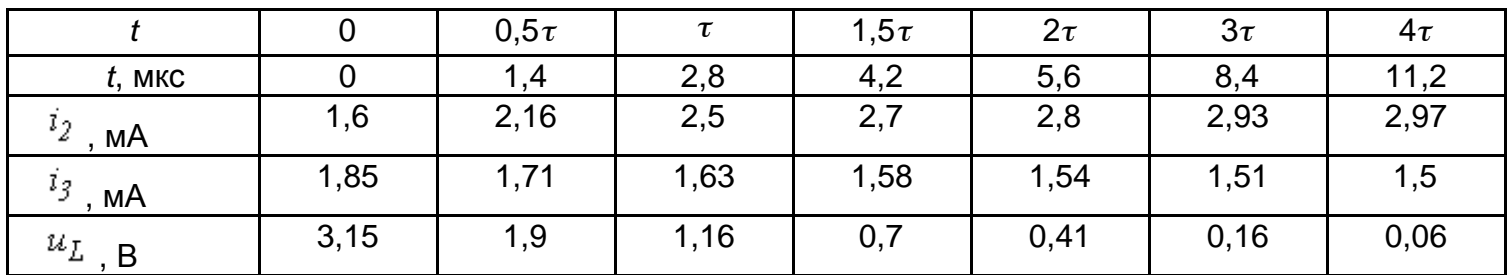

Таблица 3

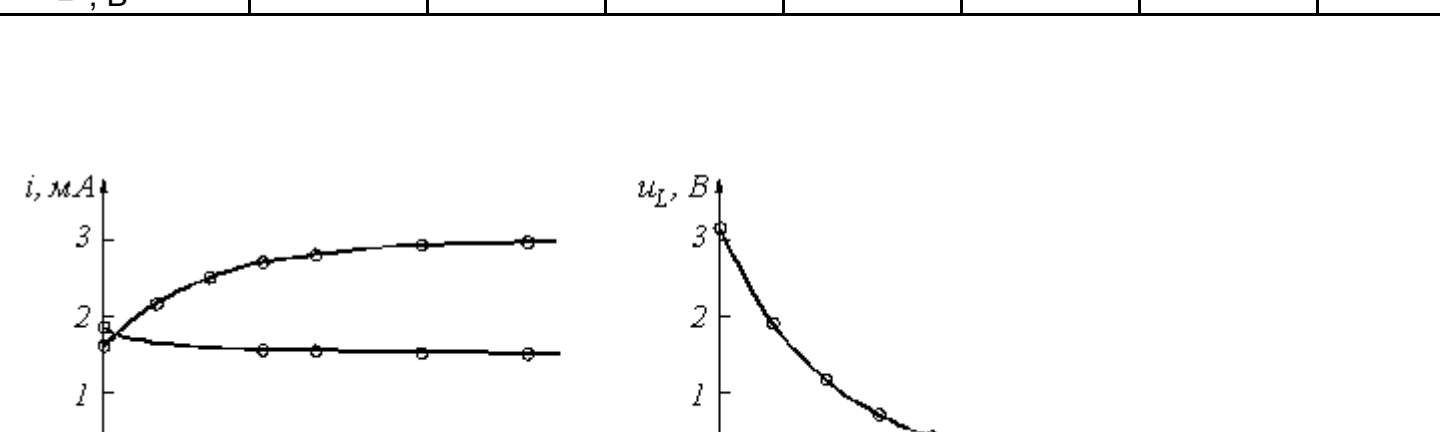

Ō

Рис. 3.4

 $12 t$ ,  $MNC$ 

Кривые *i <sup>2</sup>*(*t*) и *i3*(*t*) могут быть построены на одном графике. При выборе масштабных делений по осям графиков учитываются максимальные значения соответствующих величин. Для тока и

 $\overline{2}$ 

4

6

8

10

12 t. MXC

0

 $\overline{2}$ 

4

напряжения целесообразно принять в 1 см по 1 мА и 1 В соответственно. Масштаб по оси времени определяется длительностью переходного процесса. Известно, что экспоненциальные функции за время  $t = 3\tau$  изменяется на 95% от своего максимального значения. Тогда можно принять, что переходный процесс в цепях первого порядка заканчивается через  $3\tau$  с погрешностью 5%. Учитывая (3.5), получим для данной схемы  $t_{\text{nep}.\text{np}} = 3\tau = 8.4$  мкс. Для построения графика удобно принять масштаб по оси времени 2 мкс в 1 см.

4. Расчет тока  $i_2(t)$  операторным методом.

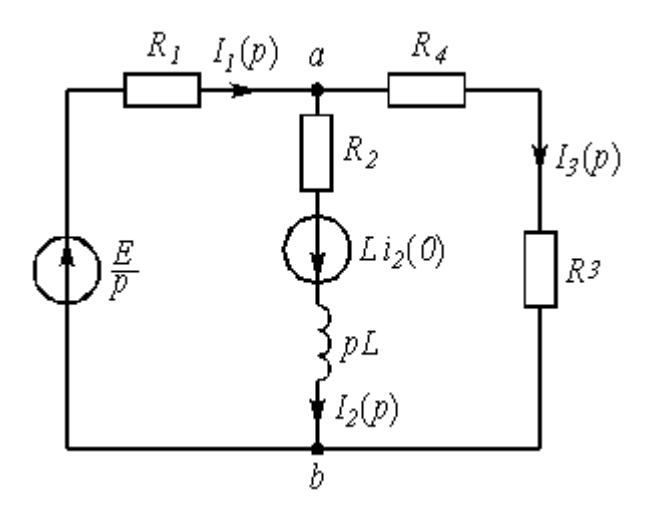

Рис. 3.5

Для состояния цепи при  $t^3$  0 (рис. 3.2) составляется операторная схема замещения, которая учитывает независимые начальные условия в виде дополнительных (расчетных) источников напряжения  $Li_L(0)$  или  $u_C(0)/p$ . В данной задаче таким источником будет  $Li_2(0)$  (рис. 3.5).

Используя закон Ома, в операторной форме, запишем

$$
I_2(p) = \frac{U_{ab}(p) + Li_2(0)}{R_2 + pL},
$$
\n(3.9)

где U<sub>ab</sub>(p) может быть найдено по методу узловых напряжений:

$$
U_{ab}(p) = \frac{\frac{E}{p} \cdot \frac{1}{R_1} - Li_2(0) \left(\frac{1}{R_2 + pL}\right)}{\frac{1}{R_1} + \frac{1}{R_2 + pL} + \frac{1}{R_3 + R_4}},
$$
(3.10)

Подставляя (3.10) в (3.9), получим

$$
I_2(p) = \frac{E\left(R_3 + R_4\right) + \left[R_1\left(R_3 + R_4\right)\right] \ L i_2(\mathbf{0})p}{p\left[\left(R_2 + p\right)\left(R_3 + R_4\right) + R_1\left(R_3 + R_4\right) + R_1\left(R_2 + p\right)\right]}
$$

После числовых подстановок

$$
I_2(p) = \frac{1,55 \cdot 10^{-3} p + 1,04 \cdot 10^3}{p(p+346 \cdot 10^3)} = \frac{F_1(p)}{pF_2(p)}.
$$

Используя теорему разложения, найдем оригинал тока:

$$
i_2(t) = \frac{F_I(O)}{F_2(O)} + \frac{F_I(p_I)}{p_I F_2'(p_I)} e^{p_I t} = \frac{1,04 \cdot 10^3}{346 \cdot 10^3} + \frac{1,55 \cdot 10^{-3} \left(-346 \cdot 10^3\right) + 1,04 \cdot 10^3}{-346 \cdot 10^3} e^{-346 \cdot 10^3 t} =
$$
  
=  $\left(3 - 1,44 e^{-346 \cdot 10^3 t}\right)$  mA,

которое совпадает с выражение (3.6), полученным классическим методом.

#### **Задача 3.2**

Задача посвящена временному и частотному (спектральному) методам расчета реакции цепей на сигналы произвольной формы. В качестве такого сигнала используется импульс прямоугольной формы (видеоимпульс).

Электрические схемы цепей (рис. 3.6) содержат емкости *С* или индуктивности *L*, а также сопротивления *R*. Для всех вариантов  $R_2 = 3 R_1$ . В схемах, где имеется сопротивление  $R_3$ , его величина  $R_j = 0.2 R_j$ . Во всех схемах входным напряжением  $u_j(t)$  является прямоугольный импульс длительностью  $t_{ij}$  и амплитудой  $U_j$ .

1. Перерисуйте схему Вашего варианта (см. табл. 1 и рис. 3.6). Выпишите исходные данные Вашего варианта (таблица 4).

Таблица 4

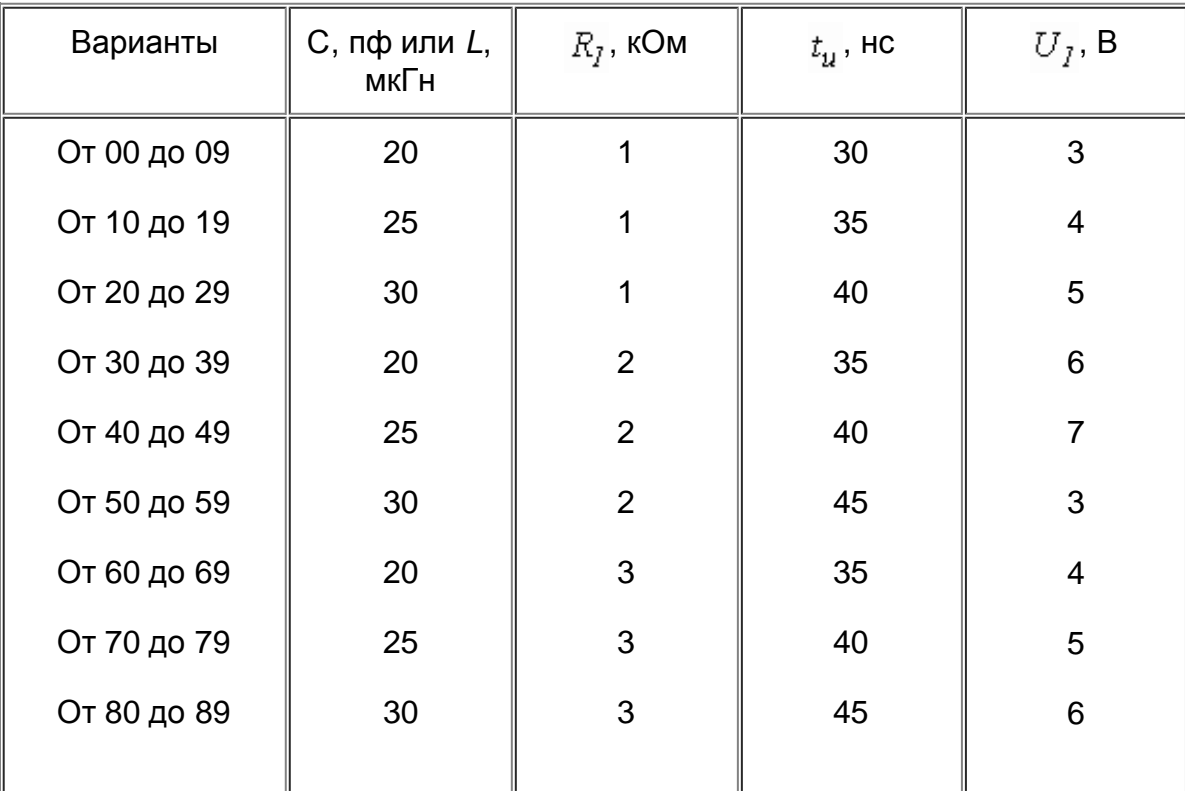

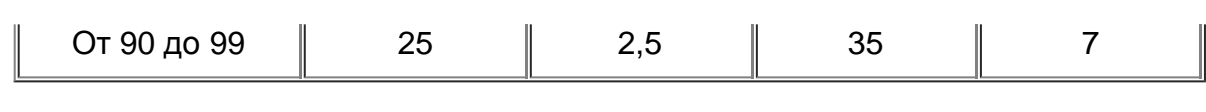

# **Временной метод расчета**

2. Рассчитайте переходную  $g_2(t)$  и импульсную  $h_2(t)$  характеристики цепи по напряжению классическим или операторным методами (по выбору).

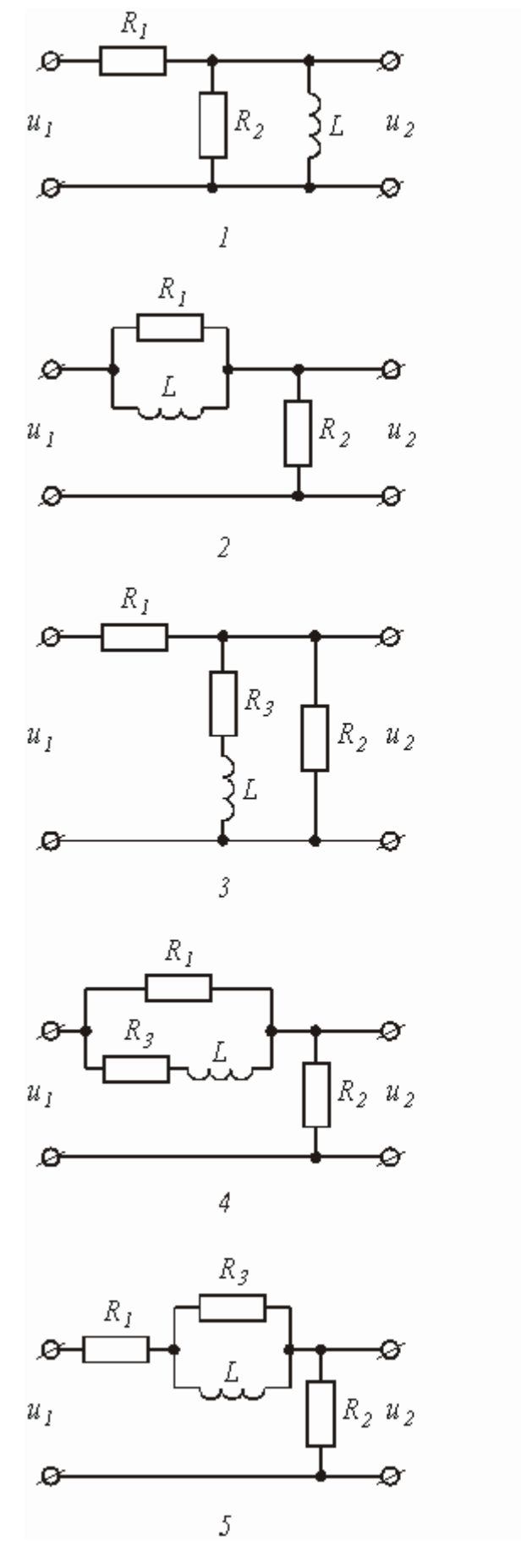

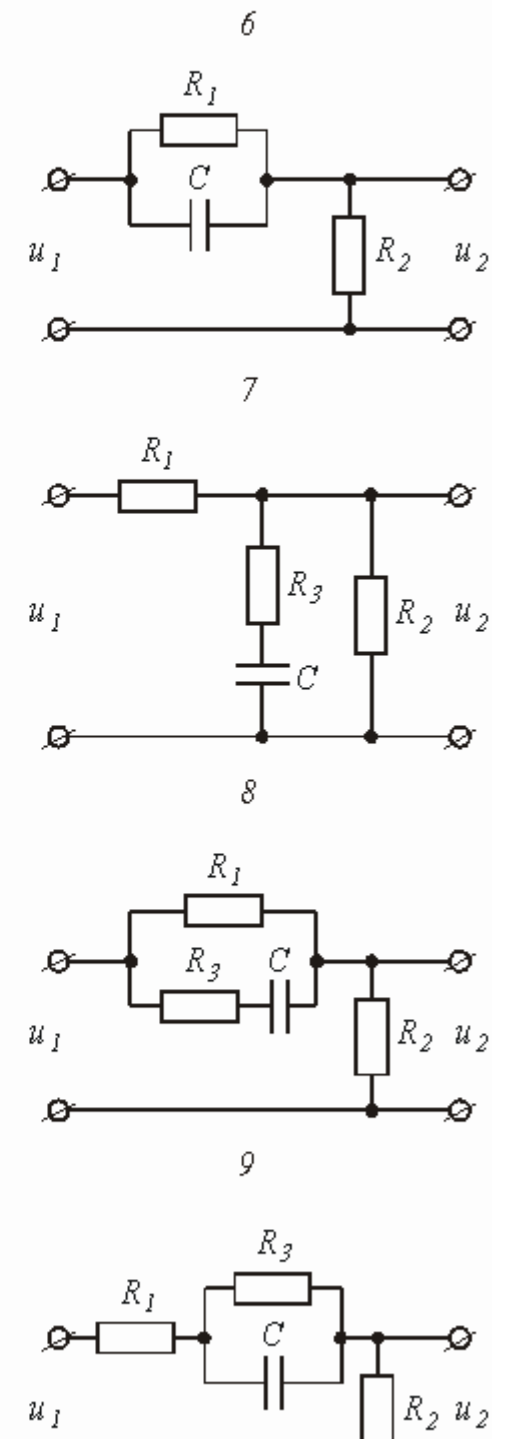

 $10$ 

 $\boldsymbol{R}_I$ 

 $R_2$ 

Ċ

 $\mathcal{U}_2$ 

ø

ø

 $u_I$ 

Ø

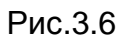

 $\mathcal{D}$ 

- 3. Рассчитайте реакцию цепи в виде выходного напряжений  $u_2(t)$  используя:
	- интеграл Дюамеля;
- интеграл наложения.
- 4. Постройте временные диаграммы входного и выходного напряжений.

### Частотный метод расчета

5. Рассчитайте комплексные спектральные плотности входного  $U_j(j\omega)$  и выходного  $U_j(j\omega)$ сигналов.

6. Рассчитайте и постройте графики модулей  $|U_I(j\omega)| = U_I(\omega)$ ,  $|U_2(j\omega)| = U_2(\omega)$  и модуля комплексной передаточной функции цепи  $|H(j\omega)| = H(\omega)$ , как функций от циклической частоты  $f$ в диапазоне частот 0 -  $3/t_{\rm m}$ .

#### Типовая задача Т3.2

Схема цепи, приведенная на рис. 3.7 а, содержит емкость  $C = 10$  пф и сопротивления  $R_7 = 1$  кОм,  $R_2 = 3 R_1 = 3$  кОм. На входе цепи действует прямоугольный импульс (рис. 3.8) длительностью  $t_u$ 60 нс и амплитудой  $U_i = 4$  В. Выполнить расчеты в соответствии с заданием к задаче 3.2.

#### Решение

1. Расчет переходной и импульсной характеристик классическим методом.

1.1. Переходная характеристика цепи рассчитывается, как переходной процесс в виде тока или напряжения, вызванный включением цепи с нулевыми начальными условиями на постоянное напряжение 1 В. В соответствие с этим составляется схема включения (рис. 3.7 б), на которой  $E =$ 1 В. В задаче определяется переходная характеристика  $g_2(t)$  по напряжению относительно выходного контура  $R_2 C$ , поэтому можно записать, что:

$$
g_2(t) = u_{R_2}(t) + u_C(t) = R_2 i(t) + u_C(t) = R_2 C \frac{du_C}{dt} + u_C(t),
$$
 (3.11)

Напряжение  $R_0 = 3R_q$  в схеме на рис. 3.7 б может быть рассчитано с помощью общей формулы (3.3) расчета переходных процессов в схемах первого порядка:

$$
u_C(t) = u_{C, np} + A e^{pt}
$$

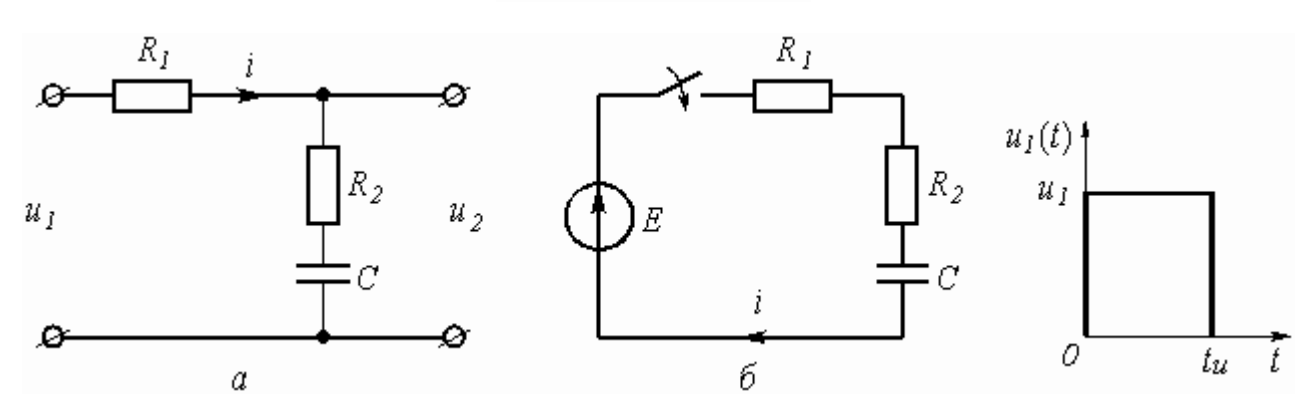

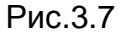

где  $u_{C,np} = u_C(\infty) = 1$  В;  $p$  – корень характеристического уравнения, находится из операторного сопротивления схемы И равен постоянная

$$
Z(p) = R_1 + R_2 + l/pC
$$

$$
p = l/(R_1 + R_2)C
$$

интегрирования находится из рассмотрения  $u_C(t)$  при  $t = 0$ .

 $u_C(\theta_+) = u_{C, np} + A = 0$  (нулевое начальное условие).

Откуда  $A = -u_{C,np} = -l$ . Окончательно

$$
u_C(t) = 1 - 1e^{-\frac{t}{(R_1 + R_2)C}} = 1 - e^{-\frac{t}{40 \cdot 10^{-9}}},
$$

где  $\tau_7 = 40 \cdot 10^{-9} C$  – постоянная времени цепи.

Подставляя  $R_0 = 3R_0$  в (3.11), получим:

$$
g_2(t) = R_2 C \frac{d}{dt} \left( I - e^{-\frac{t}{\tau_I}} \right) + I - e^{-\frac{t}{\tau_I}} = I - \frac{R_I}{R_I + R_2} e^{-\frac{t}{\tau_I}} =
$$
\n
$$
= 1 - 0.25 e^{-\frac{t}{40 \cdot 10^{-9}}}.
$$
\n(3.12)

Обратить внимание, что  $g_2(t)$  в (3.12) определяется только элементами цепи и не зависит ни от токов, ни от напряжений.

1.2 Импульсная характеристика цепи  $h(t)$  есть производная от переходной характеристики  $h(t) = g\phi$ (t). Однако следует учесть, что, если переходная характеристика отлична от нуля при  $t = 0$ , т.е. имеет скачок при  $t = 0$ , то при дифференцировании появляется дополнительное слагаемое:

$$
h(t) = g(0)d(t) + g\phi(t).
$$

В рассматриваемой задаче  $g_2(0)$  = 0,75, поэтому

$$
h_2(t) = 0,75 \delta(t) + 6,25 \cdot 10^6 e^{-\frac{t}{40 \cdot 10^{-9}}},
$$
 (3.13)

где d (t) – импульсная функция (функция Дирака).

2. Расчет выходного напряжения  $u_2(t)$  временным методов.

2.1. Использование интеграла Дюамеля.

Из известных четырех формул интеграла Дюамеля наиболее общий характер имеет формула вида

$$
u_2(t) = u_1(0)g_2(t) + \int_0^t u_1'(t)g_2(t-\tau)d\tau
$$
 (3.14)

в обозначениях величин и понятий, принятых в рассматриваемой задаче. Переменной интегрирования в (3.14) является t (не путать с постоянной времени  $\tau_i$ ).

имеет форму прямоугольного импульса (рис. 3.8), аналитическая Входное напряжение

$$
u_I(t)
$$

запись которого может быть представлена как

$$
u_{I}(t) = \begin{cases} U_{I} & \text{ input } 0 \leq t \leq t_{u} \\ O & \text{ input } t \geq t_{u}. \end{cases}
$$
 (3.15)

Из (3.15) следует, что  $u_j(0) = U_j$  и что производная  $u'_j(t) = 0$  или для переменной  $\tau - u'_j(\tau) = 0$ .

Число участников интегрирования в (3.14) определяется числом участков в функции, описывающей входной сигнал, в которых она непрерывна и дифференцируема [1, с. 188]. Для функции (3.15) таких участков в виде интервалов времени два:  $0 \le t < t_{\mu}$  и  $t_{\mu} \le t < \infty$ . Необходимость учета второго участка, когда  $u_i(t) = 0$ , объясняется тем, что за время действия импульса в реактивных элементах цепи накапливается энергия электрического и магнитного полей, которая после окончания импульса постепенно убывает до нуля, создавая напряжение и токи в цепи. Анализ этих величин и проводится в интервале  $t \geq t_0$ .

Важнейшей характерной особенностью аппарата интеграла Дюамеля является то, что при записи реакции цепи на каждом новом интервале времени наличие скачкообразного изменения входного сигнала в начальный момент рассматриваемого интервала учитывается дополнительным слагаемым вида

$$
A U g(t-t_{\kappa}).
$$

где D *U* - амплитуда скачка;

 $t_{\nu}$  – момент действия скачка.

Учитывая сказанное, запишем выходное напряжение цепи в соответствие с (3.14) и (3.12): для интервала времени  $0 \leq t < t_0$ 

$$
u_2(t) = U_1 g_2(t) + \int_0^t 0 \cdot g_2(t - \tau) d\tau = 4 \cdot \left( 1 - 0.25 e^{-25 \cdot 10^6 t} \right) = 4 - e^{-25 \cdot 10^6 t} . \tag{3.16}
$$

для интервала времени  $t_{ij} \leq t < \infty$ 

$$
u_2(t) = U_1 g_2(t) + \int_0^{t_u} 0 \cdot g_2(t - \tau) d\tau - U_1 g_2(t - t_u) =
$$
  
=  $4 \cdot \left( 1 - 0.25 e^{-25 \cdot 10^6 t} \right) - 4 \cdot \left( 1 - 0.25 e^{-25 \cdot 10^6 (t - t_u)} \right) = 3.48 e^{-25 \cdot 10^6 t}.$  (3.17)

2.2. Использование интеграла наложения.

В отличие от интеграла Дюамеля в интеграле наложения не учитываются дополнительными слагаемыми скачки входного напряжения:

$$
u_2(t) = \int\limits_0^t U_I(\tau) \cdot h_2(t-\tau) d\tau \tag{3.18}
$$

С учетом (3.13) реакция (3.18) заданной цепи на прямоугольный импульс будет равна: для интервала времени  $0 \le t < t_{\text{th}}$ 

$$
u_2(t) = \int\limits_0^t U_I \bigg[ 0.75 \,\delta(\tau) + 6.25 \cdot 10^6 e^{-25 \cdot 10^6 (t-\tau)} \bigg] d\tau \;,
$$

Используя фильтрующее свойство импульсной d - функции [1. стр. 173], получим

$$
u_2(t) = 4 \cdot 0.75 + 4 \int_0^t 6.25 \cdot 10^6 e^{-25 \cdot 10^6 (t - \tau)} d\tau = 4 - e^{-25 \cdot 10^6 t}
$$

Для интервала времени  $t_{\rm u} \leq t < \infty$ 

$$
u_2(t) = \int_0^{t_u} U_I \left[ 0.75 \delta(\tau) + 6.25 \cdot 10^6 e^{-25 \cdot 10^6 (t - \tau)} \right] d\tau +
$$
  
+ 
$$
\int_{t_u}^{t} \left[ (0 - U_I) 0.75 \delta(\tau - t_u) + 0 \cdot 6.25 \cdot 10^6 e^{-25 \cdot 10^6 (t - \tau)} \right] d\tau =
$$
  
= 
$$
4 \cdot 0.75 + \left( e^{25 \cdot 10^6 t_u} - 1 \right) e^{-25 \cdot 10^6 t} - 4 \cdot 0.75 = 3.48 e^{-25 \cdot 10^6 t}.
$$

Сравнение результатов расчетов напряжения  $u_2(t)$  с использованием интегралов наложения и Дюамеля показывает, что они совпадают между собой.

3. Построение временной диаграммы входного и выходного напряжений.

Диаграмма выходного напряжения строится с использованием формул (3.16) и (3.17) путем подстановки в них соответствующих моментов времени. Результаты расчетов сводятся в таблицу 5.

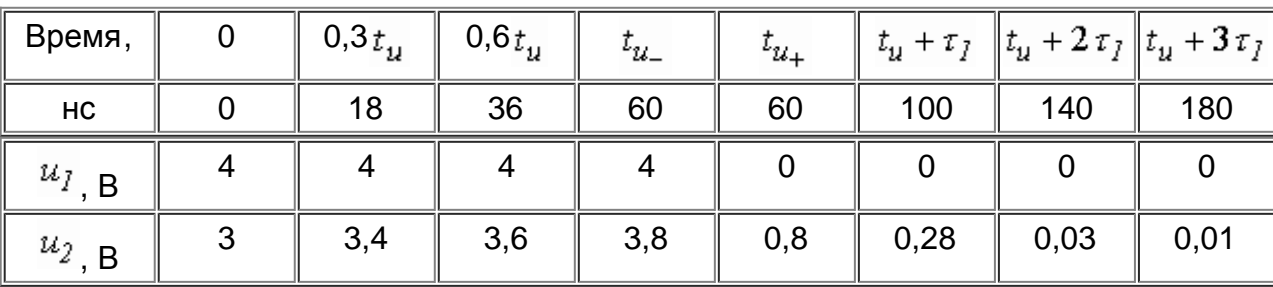

Таблица 5

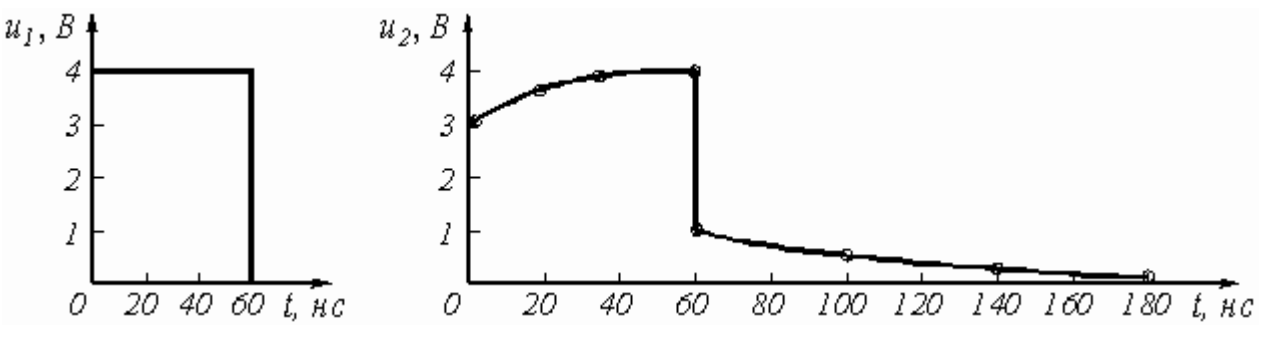

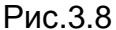

Из таблицы 5 видно, что  $u_2(t)$  в момент  $t = t_1$  рассчитывается дважды: при  $t_{u-}$  по формуле (3.16), а при  $t_{u_{+}}$  по формуле (3.17). Именно при такой методике можно определить будет ли скачкообразное изменение в форме выходного сигнала в момент изменения функции, описывающей входной сигнал, как это и показано в рассматриваемом примере.

Выбор расчетных точек в интервале  $t > t_{\rm u}$  определяется временем затухающего переходного процесса, которое зависит от постоянной времени цепи, равной  $\tau_7 = (R_7 + R_2)C = (1 + 3)10^3 \cdot 10^{-11}$  $= 40$  нс.

Временные диаграммы входного и выходного напряжений показаны на рис. 3.9.

4. Расчет комплексной спектральной плотности входного  $U_i(j\omega)$  и выходного  $U_j(j\omega)$  сигналов.

Для расчета комплексной спектральной плотности непериодического сигнала *f*(*t*) произвольной формы используется прямое преобразование Фурье:

$$
F(j\omega) = \int_{-\infty}^{\infty} f(t) e^{-j\omega t} dt.
$$

Для заданного входного сигнала (3.15) преобразование Фурье дает выражение

$$
U_1(j\omega) = \int_0^{t_u} U_1 e^{-j\omega t} dt = \frac{U_1}{j\omega} \Big( 1 - e^{-j\omega t} u \Big),
$$

которое после преобразований (в контрольной работе показать эти преобразования) принимает более удобную форму

$$
U_I(j\omega) = \frac{2U_I}{\omega} \sin \frac{\omega t_u}{2} e^{-j\frac{\omega t_u}{2}} = U_I t_u \frac{\sin \frac{\omega t_u}{2}}{\frac{\omega t_u}{2}} e^{-j\frac{\omega t_u}{2}}.
$$
(3.19)

Комплексная спектральная плотность выходного сигнала находится по формуле

$$
U_2(j\omega) = H(j\omega) \cdot U_1(j\omega), \text{(3.20)}
$$

где  $H(j\omega)$  – комплексная передаточная функция цепи по напряжению. Функция  $H(j\omega)$  находится как отношение комплексного значения гармонического напряжения  $U<sub>2</sub>$  на выходе цепи к комплексному значения гармонического напряжения той же частоты, приложенному ко входу

 $U_7$ 

цепи:

$$
H(j\omega) = U_2/U_1.
$$

Для схемы, приведенной на рис. 3.7 *а* легко получить:

$$
\underline{U}_2 = \left(R_2 - j\frac{l}{\omega C}\right)\underline{I} = \left(R_2 - j\frac{l}{\omega C}\right)\frac{\underline{U}_1}{R_1 + R_2 - j\frac{l}{\omega C}}.
$$

Тогда

$$
H(j\omega) = \frac{R_2 - j\frac{l}{\omega C}}{R_1 + R_2 - j\frac{l}{\omega C}} = \frac{l + j\omega R_2 C}{l + j\omega (R_1 + R_2)C}.
$$
 (3.21)

Анализ (3.21) позволяет сделать вывод, что комплексная передаточная функция цепи по напряжению определяется только элементами цепи и является безразмерной величиной.

Используя (3.19) и (3.21), находим по (3.20) спектральную плотность выходного сигнала:

$$
U_2(j\omega) = \frac{2U_1(1+j\omega R_2C)}{\omega[1+j\omega(R_1+R_2)C]} \sin\frac{\omega t_u}{2} e^{-j\frac{\omega t_u}{2}}.
$$
 (3.22)

5. Расчет графиков модулей  $|U_j(j\omega)|$ ,  $|H(j\omega)|$  и  $|U_j(j\omega)|$ .

Из выражений (3.19), (3.21) и (3.22) легко получить модули: спектральной плотности входного напряжения

$$
U_I(\boldsymbol{\omega}) = |U_I(j\boldsymbol{\omega})| = \frac{2U_I}{\boldsymbol{\omega}} \left| \sin \frac{\boldsymbol{\omega} t_u}{2} \right|; \text{ (3.23)}
$$

комплексной передаточной функции (амплитудно-частотная характеристика цепи)

$$
H(\omega) = |H(j\omega)| = \sqrt{\frac{1 + (\omega R_2 C)^2}{1 + \omega^2 (R_1 + R_2)^2 C^2}}; (3.24)
$$

спектральной плотности выходного напряжения

$$
U_2(\omega) = |U_2(j\omega)| = \frac{2U_I}{\omega} \sin \frac{\omega t_u}{2} \sqrt{\frac{1 + (\omega R_2 C)^2}{1 + \omega^2 (R_1 + R_2)^2 C^2}}.
$$
 (3.25)

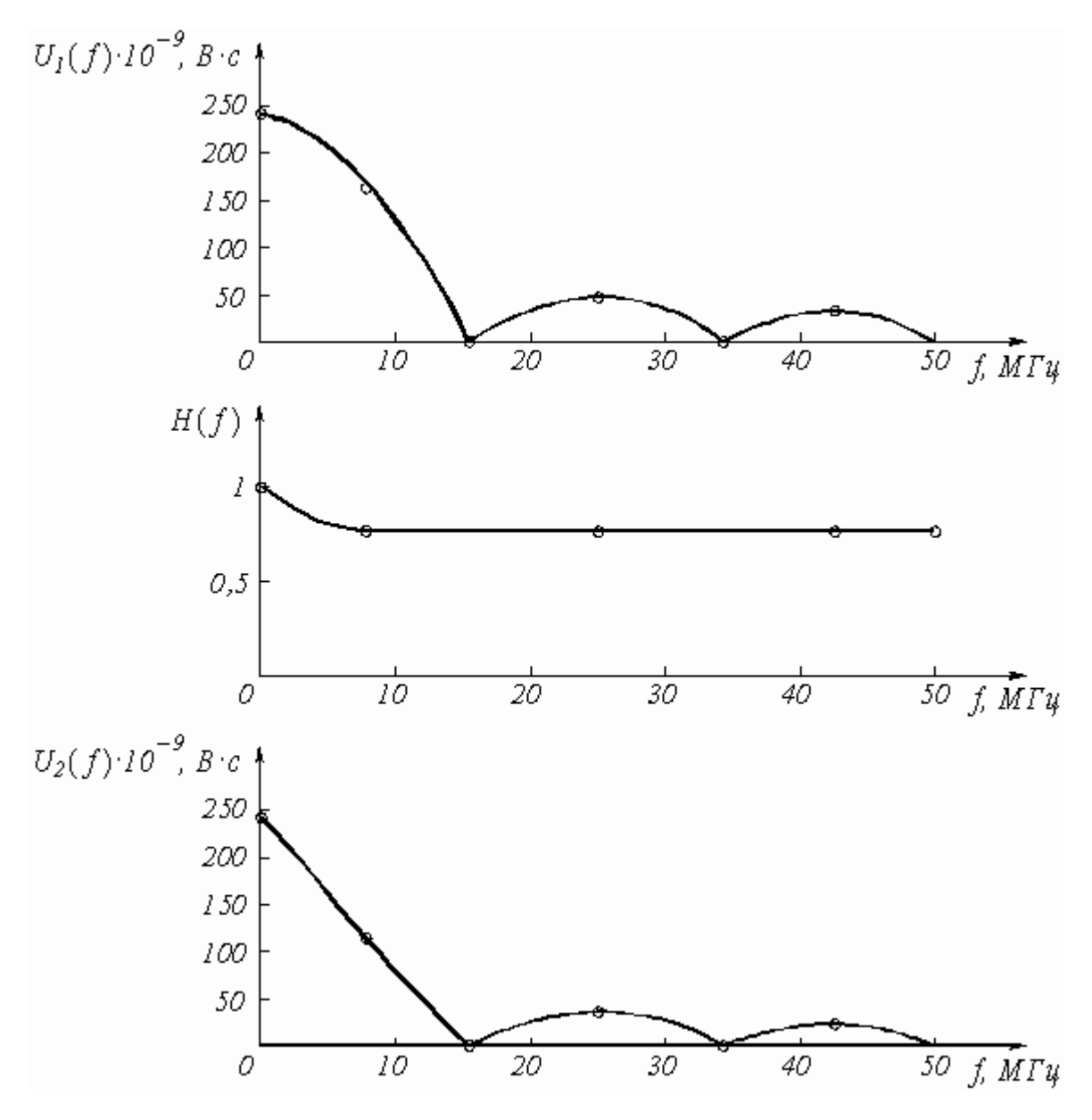

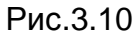

Для построения графиков полученных функций необходимо выбрать расчетные точки по частоте. Учтем, что спектральная плотность одиночного прямоугольного импульса измеряется в вольт × секундах [B × c] и что она обращается в ноль на частотах  $f = l/t_u$ ,  $2/t_u$ ,  $3/t_u$  и т.д. Поэтому дополнительно выбираются промежуточные точки между этими частотами. Максимальная частота в соответствие с заданием равна  $3/60 \times 10^{-9} = 50 \times 10^6$  Гц = 50 МГц. Результаты расчетов по (3.23) ¸ (3.25) сводим в таблицу 6.

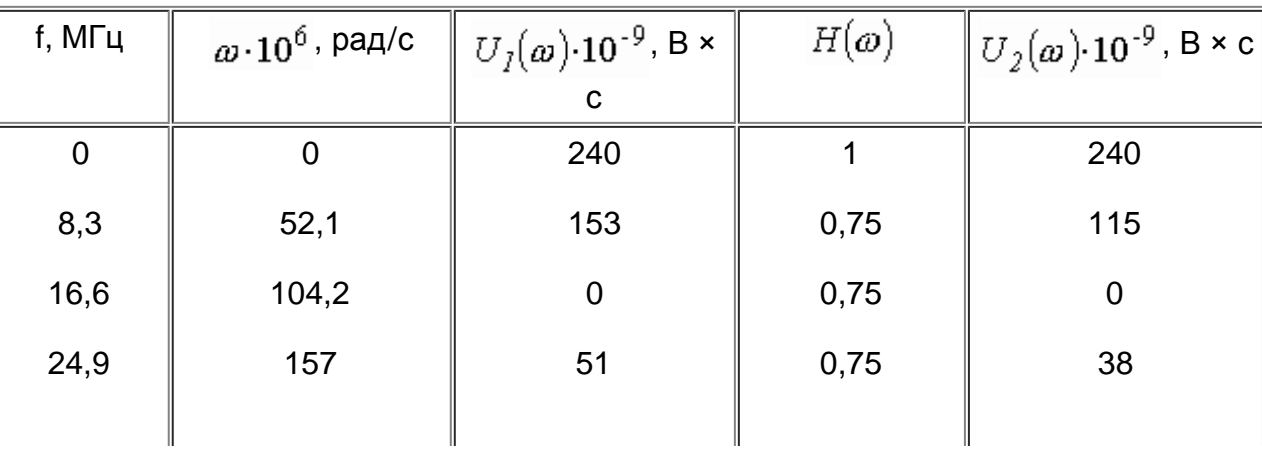

Таблица 6

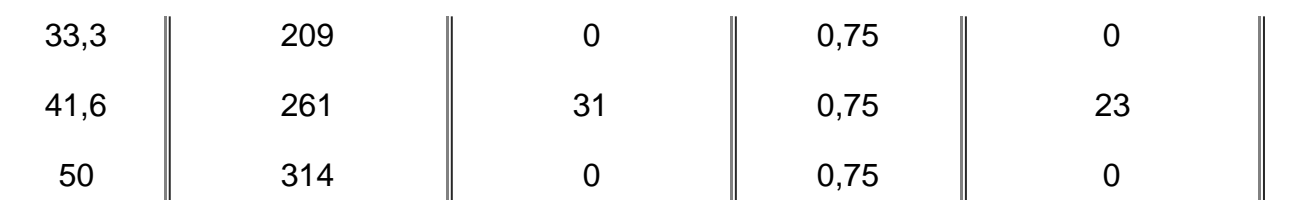

По данным таблицы 6 строим графики (рис. 3.10).